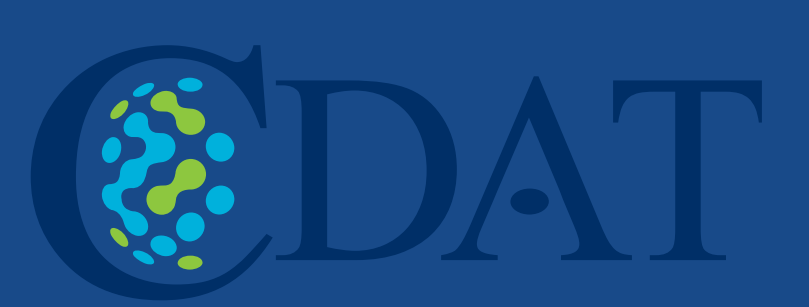

## The Community Data Analysis Tools

#### Introduction

# **Charles Doutriaux1, Dan Lipsa2 , 2 Kitware, Inc**

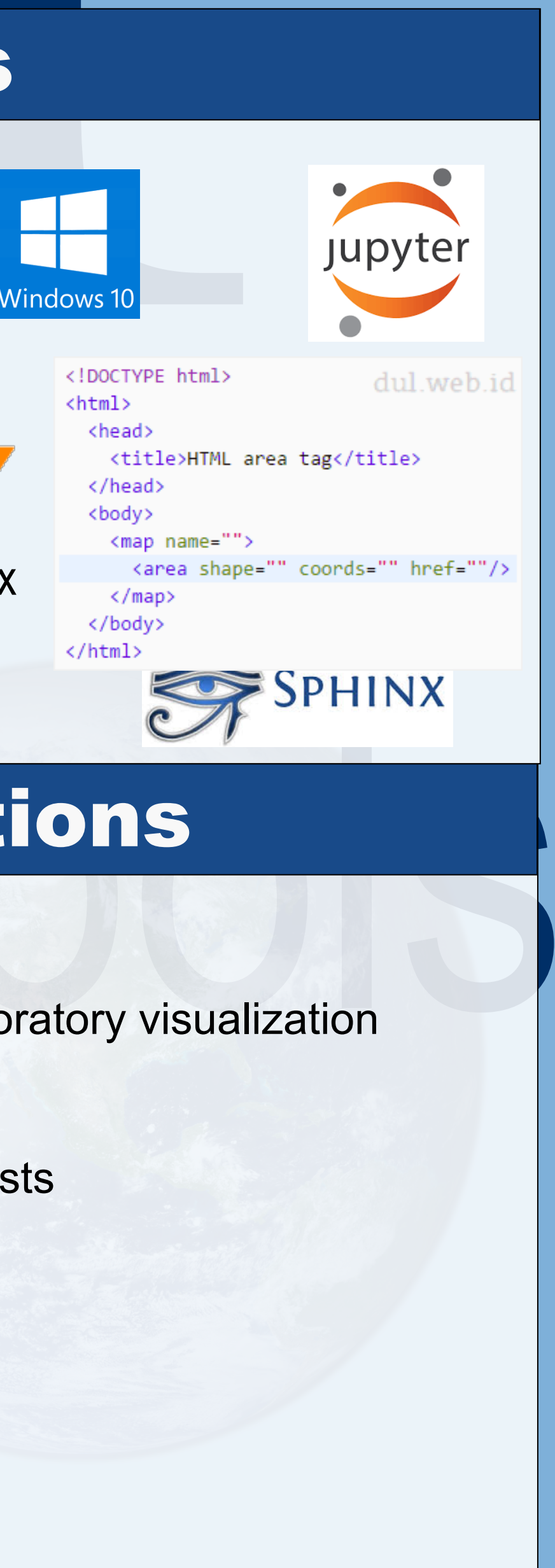

**ESGF®** 

**1 AIMS Group, Lawrence Livermore National Laboratory**

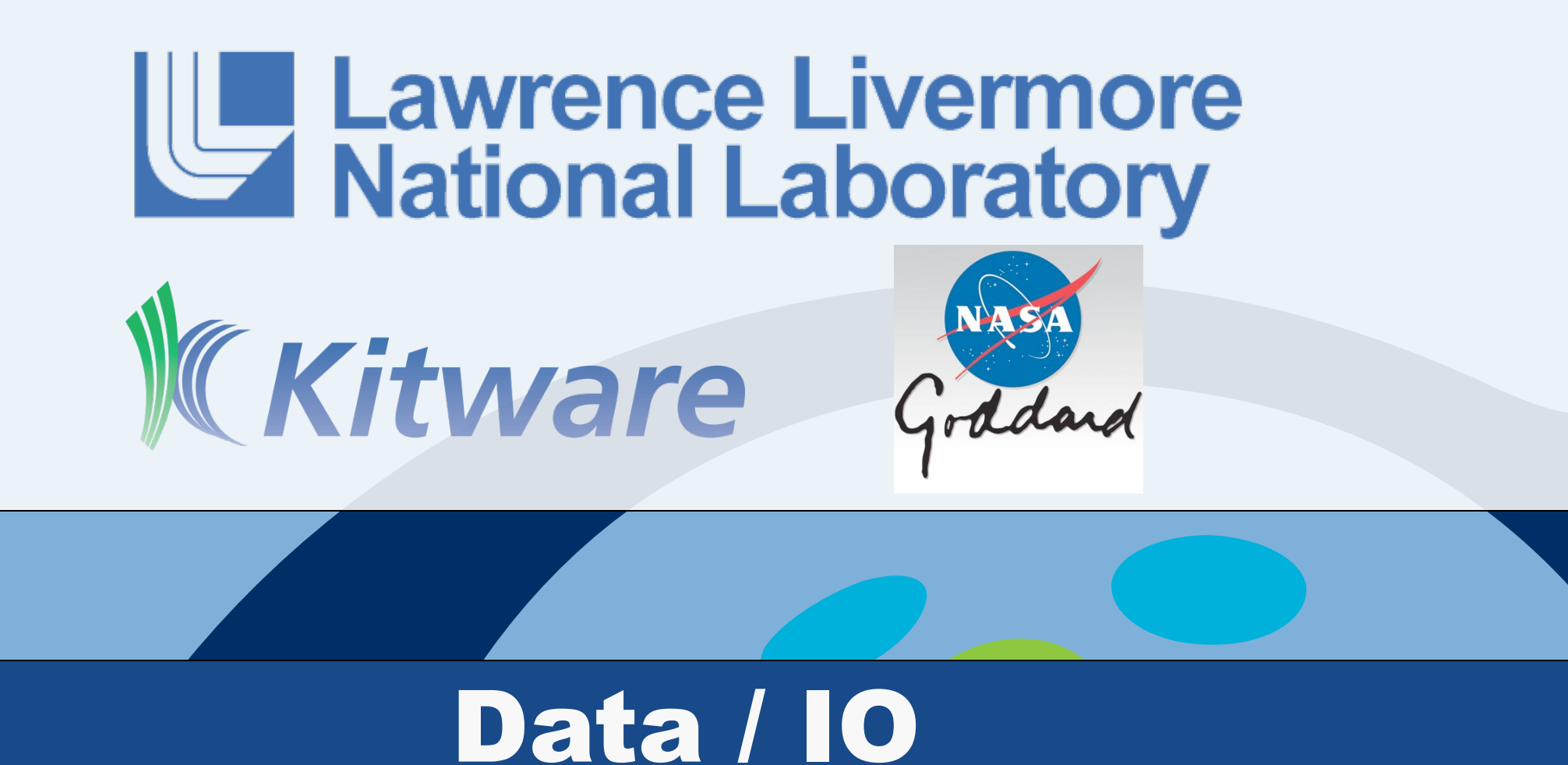

#### Analysis

#### Visualization

The Climate Data Management System (CDMS) is an object-oriented library for reading, writing, and analyzing climate data. It was first implemented as part of CDAT, and is now approaching its third major iteration. It allows users to seamlessly read data from multiple sources for intercomparison studies, and can read netCDF CF compliant data, HDF, GRIB, ASCII, binary, and other popular climate data file formats. It maintains an association between climate metadata and a NumPy array, providing highly performant operations that will still keep track of units, axes, and grids.

CDAT is the latest rendition of the Climate Data Analysis Tools, created by Dean Williams in 1996, it provides a user-friendly python API for retrieving, analyzing, and visualizing climate data in a wide variety of formats. It includes the giants of the Python ecosystem (SciPy, NumPy, Matplotlib) and bundles them together with the industry standard for interactive visualization, VTK, and leverages decades of climate software development to deliver the ultimate climate package along with a drag-and-drop GUI for direct manipulation and visualization of your data.

- Server oriented web Interface –VCDAT
- Additional support for interactive and exploratory visualization • New plot types
- Test coverage measurement
- More regression tests and performance tests
- Native Windows support
- Coupling with CWT
- Integration with Jupyter Labs

**UVE ICDAT** 

The Visualization Control System (VCS) is custom built to meet the needs of climate scientists. It has a wide breadth of capabilities, which can be a useful tool for other scientific applications as well. VCS allows fine-grained modifications to be made to the appearance and content of every visualization, allowing users to create publication-quality graphics.

#### Future Directions

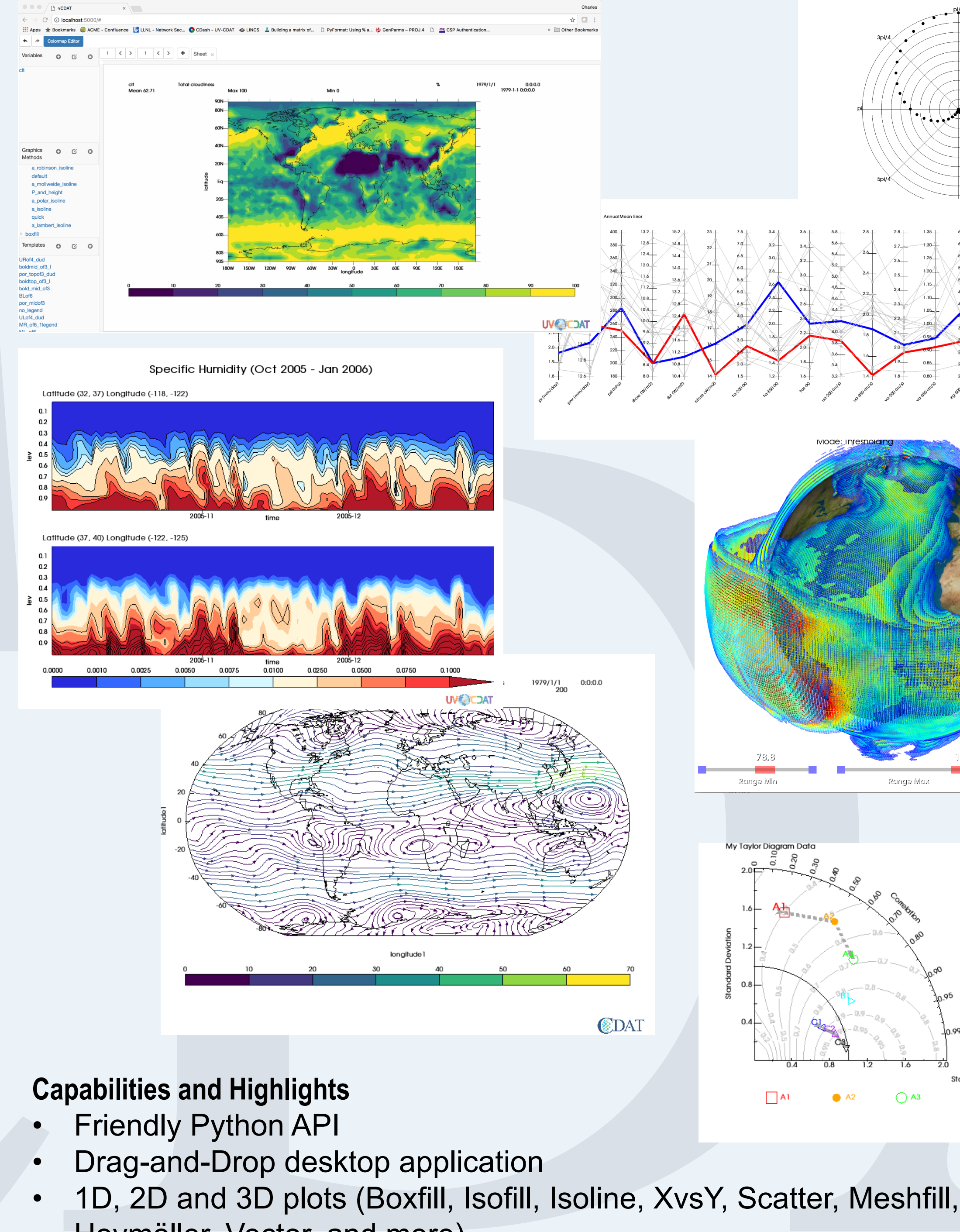

CDAT is built using industry standard software process which includes industry standard code maintenance and build system to. Code is hosted on Github, systematically tested via Travis CI and distributed via Anaconda. Visualization output is compared to baseline images, and any significant deviation will trigger notifications to developers that the change is not up to the desired quality. This suite of tests is constantly expanding, with more than one hundred new tests added in the latest release. All development is done on GitHub, as CDAT is an open-source project. **O** circleci VGitHub ATA **Travis CI** ANACONDA

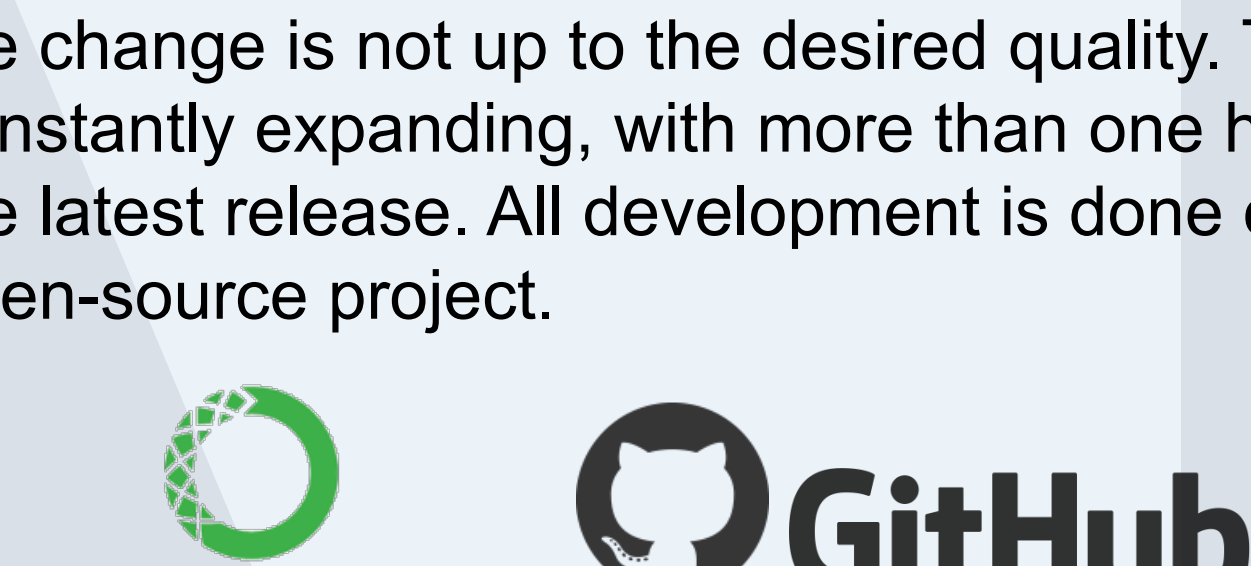

- Hovmöller, Vector, and more)
- Interactive Visualization using VTK
- Supports Matplotlib
- 2D Patterns and Hatches
- Rendering in the background (Offline Rendering)
- View, select and modify attributes of data variables and their dimensions
- Customization using template attributes and graphics methods • Export visualization in vector or bitmap format (PNG, PDF, EPS, SVG,
- JPEG) **Grid transformations**
- Custom color maps
- Regional zoom
- Portrait or landscape and partial or full-screen of a display
- Animate data interactively
- **Support for different map projections**
- **Multiple interactive displays**
- **ESGF** access
- **Diagnostics**
- **Metrics**
- **Streamlines**
- Parallel Coordinates
- Polar Plots

### Driving Factors

Climate scientists have pressing questions to answer. CDAT's purpose is to make that as easy as possible, and to provide all of the tools that a working scientist needs for both post-process and *in situ* analysis. It provides the whole toolchain, including ESGF data retrieval, SciPy and NumPy for analysis, MPI for HPC applications, and a host of others. Users shouldn't have to care about the fine details of programming, they should just have to express their solution in a structured way, and let the computers handle the rest. CDAT aims to make that a reality. Most recently, this work has been driven by the need to supply DOE's Accelerated Climate Modeling for Energy (ACME) with a turnkey package that integrates workflow, provenance capture, analysis, visualization, automated testing, and evaluation capabilities.

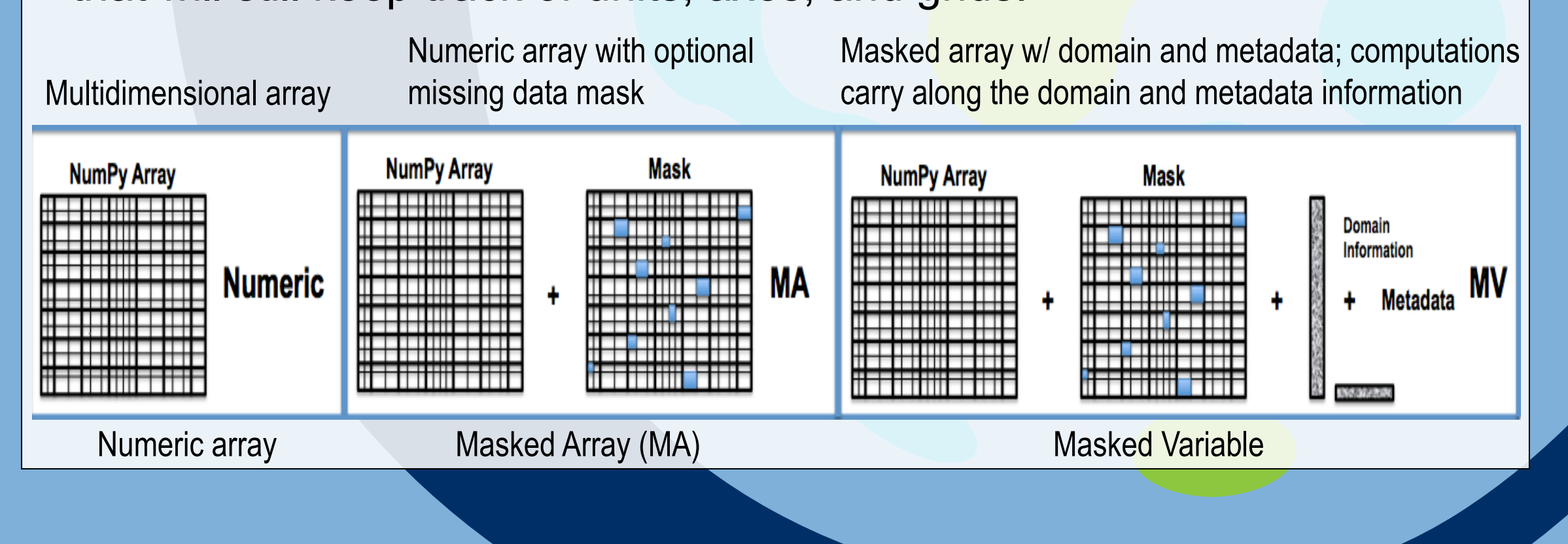

CDAT is based on the numpy packages on top of which several packages to facilitate analysis of climate data have been implemented. The "General Utilities" package, genutil, contains a diverse array of useful functions; some common statistics functions, a grower function for expanding variables to match their axes, and some color matching functions. The "Climate Data Utilities" package, cdutil, contains utilities for time management, region extraction, and other tools specific to climate data. Every distribution of CDAT includes SciPy which provides many useful tools that are welldocumented. Also, CDAT is capable of providing infrastructure for generating diagnostics for model runs; the DOE's Accelerated Climate Model for Energy (ACME) project and the Program for Climate Model Diagnosis and Intercomparison (PCMDI) both use CDAT to generate a series of reference visualizations for visual analysis.

2017 ESGF F2F Conference 2017 ESGF FOR NOTE SUPPORTED by the ESGF consortium: DOE, NASA, NOAA, IS-ENES, NCI. This work was performed under the auspices of the U.S. Department of Energy by Lawrence Livermore National Labora

#### Software Process

Larger Scope -> New Name Better Documentation, Tutorials Python3 supported ESMPy/ESMF 7.0 Web-based UI: VCDAT

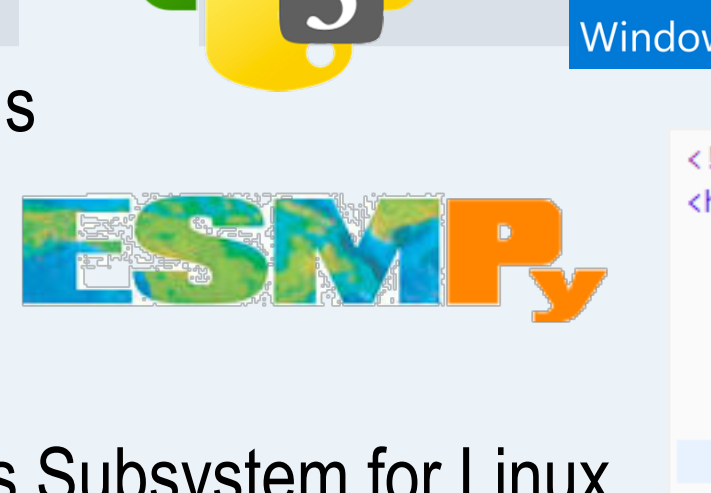

Windows Support via Windows Subsystem for Linux Tag generation for clickable html outputs.

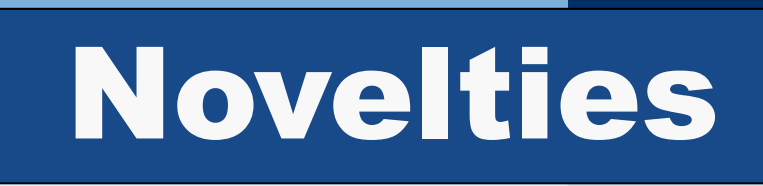